Installing Adobe Photoshop is easy. First, you need to download a version of the software. Then, follow the on-screen instructions to install it. Once the installation is complete, you need to crack the software. To do this, you will need to download the crack file that will allow you to use the full version of Adobe Photoshop which is normally locked. Then, open the crack and follow the on-screen instructions to apply the crack. Once the crack is applied, you can start using Adobe Photoshop.

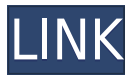

Lightroom's study mode is a very nice feature if you are at all interested in the basic topics about photographic light and shadows (especially halftone and grain). In it, you can customise contrast, lightness, and tint. This helps you to make an intelligent decision for each and every image, and gives you a clear indication of the necessary adjustments. If you are an iPhone photo enthusiast, you can even view the image on the iPhone screen. Another Mac-based retail store near me used to run the full Adobe Agencies Suite, but their computer, and most likely their Mac clients, are too slow. They're considering the move to Mac Pro in an effort to reduce costs and bolster computer performance but really, the Mac Pro needs more than 5GB of RAM, which is ridiculously expensive these days. Luckily, Adobe's hardware and application portfolio make them a logical destination for those looking to get faster, and cheaper, software. And with Photoshop, of course, everything is equal (if you own two monitors, you can just run the program in mirrored mode). Adobe has also incorporated a familiar version of Photoshop on the Mac-Pro, which offers excellent performance for creating Web and print files that are going through the automated publishing engines that are part of form CMSes. The availability of the application is perfect for anyone who wants to launch workshops and perform computer-based presentations on the Mac, and Adobe has taken advantage of this to add in some collaboration tools.

## **Photoshop CC Download free Activator Activation Code {{ lAtest versIon }} 2023**

The Gradient tool can help put distance between shapes or layers. Using this tool, you can build a linear or non-linear gradient, as well as a radial or angular gradient. On top of that, you can easily manipulate colors and adjust the transparency of your gradient. The Live Sharpen tool makes it easy to soften or sharpen the edges of your graphics. You can choose from both local and global options, and even fine-tune your experience by editing the exact level of each adjustment applied. After using this tool, you won't have to sharpen your graphics in photoshop it all by hand anymore. With this tool, you are able to create, enhance, and manipulate your graphics in a variety of ways, such as

changing your brush shape, changing the size of your brush, and modifying the opacity for your stroke. **What It Does:** Using the Brush tool, you can change the size, opacity, and color of your brush. Also, you can change the size of your brush based on a number of different criteria, including the colors of your artboard. This allows you to paint in the right location at the right time. **What It Does:**"Using the Layer Mask tool you can protect certain areas of your picture while still allowing others to show through. This makes it easy to create new layers and mask individual items. You can then paint on top of those layers to customize the look for your image. After using this tool, you'll be able to easily customize the look and feel of the image you're working on. e3d0a04c9c

## **Photoshop CC Download Crack {{ last releAse }} 2023**

If you are new to Photoshop, the workflow is very similar with Elements. If you already use Elements, be sure that you have the most current version installed and that automatic updates are enabled. Once you're up to speed with the technical aspects, you can work through some of the introductory (and fun) tasks in the Photoshop Elements Workflow Guide. This is a great place to start. Now, it's time to face the reality and let you know that Adobe Photoshop is the best photo editing software among all photo editing software.

If you want to know more about an image editing software then you came to the right place.Below is the best image editing software list which is compared on the basis of features and performance. Adobe Photoshop is very stable picture editing software. Although it has alta many nasty bugs in the buggy photo editing applications, it still has the stability. It is a famous image editing software which is considered an industry standard tool in the digital photoshop. It allows you to transform a photo to a real time production or just editing. It has many amazing features which makes it deserve a space in the image editing software list. So, know more about the list of best photo editing software.If you are good in computer knowledge then try to design with it. To get more information and to know more about the best image editing software visit this site easily. If you are making any computer program, you should know how much time, money and effort you need to spend.So, it is best to follow this list to know about the designations. You must know where your money will be going in the computer program. If your client is not satisfied, then try to change the program and its design.This is how you start the computer program.

adobe photoshop 7.0 gratis downloaden nederlands adobe photoshop 7.0 free download for windows 07 photoshop 7.0 download 64 bit camera raw 7.0 photoshop cs6 download camera raw photoshop 7.0 download camera raw filter download for photoshop 7.0 adobe photoshop 7.0 registered free download noiseware plugin for photoshop 7.0 free download photoshop 7.0 new version free download photoshop 7.0 notes in hindi pdf download

Adobe Photoshop: A Complete Course and Compendium of Features by Wolfgang Daniels is your guide to creating, editing, and enhancing images and designs in Adobe Photoshop. Whether you're retouching a photograph, making a simulated chalk drawing, or creating a composite photo with a 3D drawing, Photoshop is the tool for you—and this book will teach you what you need to know. Whether you want to use Photoshop as your personal photo editing tool, or for some advanced photography work, Photoshop: A Complete Course and Compendium of Features can be your best source. This book covers all the features you'll need to edit any type of image, whether you are a graphic designer, a web designer, a photographer, or even a painter. You will learn how to work with layers, file types, blending images together, and pulling styles off layers. Lightroom Classic and Lightroom Classic CC continue to be supported, but Photoshop is phasing out all support for these earlier versions and we plan to fully end support for editing on macOS in the future. It is planned that such older systems will receive security updates, but not feature updates, and there may be other reasons. The system requirements listed in the product specific information are based on the latest version of Photoshop. Please check the product page for the latest information. Layer Locks will cause an in-memory copy of the layer images to be loaded. In doing so, it will not be possible to

edit the locked content. Therefore, Layer Locks are not generally intended to be used as a tool that provides access to inactive content. If you need to keep the locked content for some reason, you will need to find a different way to do so.

Restoring a photo can be a difficult task. In addition to touching up the image's exposure, you might be able to brighten shadows or darken lights, but you may not be able to make a whole lot of changes to the picture. The adjustment layers and adjustment brush features can be used to fix these problems but they're not perfect. Software like Photoshop Elements can help remove basic problems by default with little or no configuration. In this digital era, there are many things that can get scanned and saved as PDF files, e.g., receipts, invoices, invoices, and much more. But, if you need your document in.pdf format, Adobe Acrobat Pro is the product you need. Other than that, Adobe Acrobat keeps your document well protected from any malicious attacks. For years, Photoshop has been the most efficient and reliable way to create and edit images. Throughout Photoshop's evolution, many tools and features were introduced which further added an industry benchmark to the word. This series of tools and features are proved as the best of Photoshop. With the introduction of every new version of the software, Photoshop is being improved and made a little smarter, and the update is proving to be a great success. The newly known software Adobe Photoshop CC is proving its quality by demonstrating a slight edge over the competition. It features multiprocessing technology for a faster run time and the ability to stream graphics and video directly into the app. Along with the introduction of this update, a new method for sharing to the community has also been introduced. Through this, a vast community can work on various projects with the help of the public – the reason the largest crowd collaboration tool, Pinterest is using it. So, let's be teammates, and start sharing for pros and exhibitionists alike.

<https://soundcloud.com/stepanshe9r/solucionario-termodinmica-kurt-c-rolle> <https://soundcloud.com/viktorgolqdz/adobe-master-collection-cc-v7-2019-torrent> <https://soundcloud.com/kokerivagyimz/portraitpro-1905-keygen-with-crack-download-2020> <https://soundcloud.com/cacheapscompproov1972/topaz-gigapixel-ai-412> <https://soundcloud.com/andreyko4vng/rk-bangia-law-of-contract-ebook-173> <https://soundcloud.com/dayciatsisij/contoh-soal-semester-1-bahasa-arab-kelas-3-mi-checked-mega> <https://soundcloud.com/kirillid3go/crack-business-in-a-box-product-keyrar> <https://soundcloud.com/ceizinbatspor1971/ncomputing-xd2-access-device-driver>

The Photoshop team has also extended the Duplex feature to let you create a design that looks fine on both sides of a printer. It's a professional feature and we're excited to see what creative professionals can do with it. What's new on Photoshop? The extended selection workflow lets you adjust the size of font strokes, the size, color and weight of brush strokes and the density of pixels. New features include reshape tools to access new editing options that weren't possible before, and new reality grids with Perspective Grid and Flip/Flop tools. In other news, Photoshop will add support for the 2020 version of the Light Table augmented reality toolset. The Light Table tools will provide new levels of integration with Photoshop and inspire new ways of working. With every new version, Photoshop is developed, from a simple small photo editing tool to an industry-leading software that changed the global graphic designing and multimedia industries standards. Every new version has some new features introduced, but there are a few tools that are being tested with time and remain sturdy and highly important to the designers. Here are some tools and features that are proved as the best of Adobe Photoshop: **Adobe Photoshop –** The best tools. Adobe Photoshop is the flagship project that has redefined the way images are edited and treated. Over that, it

revolutionized the graphic designing vertical, which further inspired millions of artists worldwide.

[https://nexgenerationac.com/wp-content/uploads/2023/01/Download\\_free\\_Adobe\\_Photoshop\\_CC\\_201](https://nexgenerationac.com/wp-content/uploads/2023/01/Download_free_Adobe_Photoshop_CC_2014_With_Licence_Key_x3264.pdf) [4\\_With\\_Licence\\_Key\\_x3264.pdf](https://nexgenerationac.com/wp-content/uploads/2023/01/Download_free_Adobe_Photoshop_CC_2014_With_Licence_Key_x3264.pdf) <http://holger-schleiffer.de/?p=16892> <https://projfutr.org/wp-content/uploads/2023/01/hartgeor.pdf> <https://thirdperspectivecapital.com/wp-content/uploads/2023/01/kamsan.pdf> <http://www.dblxxposure.com/wp-content/uploads/2023/01/yovewinn.pdf> [https://bloomhomeeg.com/wp-content/uploads/2023/01/Download-free-Photoshop-2021-Version-2200](https://bloomhomeeg.com/wp-content/uploads/2023/01/Download-free-Photoshop-2021-Version-2200-Serial-Number-WIN-MAC-3264bit-upDated-2022.pdf) [-Serial-Number-WIN-MAC-3264bit-upDated-2022.pdf](https://bloomhomeeg.com/wp-content/uploads/2023/01/Download-free-Photoshop-2021-Version-2200-Serial-Number-WIN-MAC-3264bit-upDated-2022.pdf) <https://www.webcard.irish/adobe-photoshop-cc-2018-serial-number-with-serial-key-64-bits-2022/> <https://leidenalumni.id/wp-content/uploads/2023/01/triqua.pdf> [http://persemediagroup.com/wp-content/uploads/2023/01/Photoshop\\_CS5\\_\\_Download\\_LifeTime\\_Acti](http://persemediagroup.com/wp-content/uploads/2023/01/Photoshop_CS5__Download_LifeTime_Activation_Code_Full_Produc.pdf) [vation\\_Code\\_Full\\_Produc.pdf](http://persemediagroup.com/wp-content/uploads/2023/01/Photoshop_CS5__Download_LifeTime_Activation_Code_Full_Produc.pdf) <https://octopi.nl/wp-content/uploads/2023/01/xilyile.pdf> [https://matzenab.se/wp-content/uploads/2023/01/Download-Adobe-Photoshop-2021-Version-224-Hac](https://matzenab.se/wp-content/uploads/2023/01/Download-Adobe-Photoshop-2021-Version-224-Hack-2022.pdf) [k-2022.pdf](https://matzenab.se/wp-content/uploads/2023/01/Download-Adobe-Photoshop-2021-Version-224-Hack-2022.pdf) <https://www.jlid-surfstore.com/?p=12607> <https://qflash.es/wp-content/uploads/2023/01/annshan.pdf> [https://vendredeslivres.com/wp-content/uploads/2023/01/Adobe-Photoshop-2022-Version-2341-Down](https://vendredeslivres.com/wp-content/uploads/2023/01/Adobe-Photoshop-2022-Version-2341-Download-Full-Version-Registration-Code-64-Bits-2022.pdf) [load-Full-Version-Registration-Code-64-Bits-2022.pdf](https://vendredeslivres.com/wp-content/uploads/2023/01/Adobe-Photoshop-2022-Version-2341-Download-Full-Version-Registration-Code-64-Bits-2022.pdf) <https://swisshtechnologies.com/wp-content/uploads/2023/01/chadyevg.pdf> [https://www.desnoesinvestigationsinc.com/download-free-photoshop-cc-full-version-registration-code](https://www.desnoesinvestigationsinc.com/download-free-photoshop-cc-full-version-registration-code-2023/) [-2023/](https://www.desnoesinvestigationsinc.com/download-free-photoshop-cc-full-version-registration-code-2023/) [https://bunnsworld.com/wp-content/uploads/2023/01/Download-free-Photoshop-2022-Version-230-Pr](https://bunnsworld.com/wp-content/uploads/2023/01/Download-free-Photoshop-2022-Version-230-Product-Key-Full-License-Key-Full-MacWin-last-re.pdf) [oduct-Key-Full-License-Key-Full-MacWin-last-re.pdf](https://bunnsworld.com/wp-content/uploads/2023/01/Download-free-Photoshop-2022-Version-230-Product-Key-Full-License-Key-Full-MacWin-last-re.pdf) [https://skepticsguild.com/wp-content/uploads/2023/01/Adobe-Photoshop-2022-Version-232-Download](https://skepticsguild.com/wp-content/uploads/2023/01/Adobe-Photoshop-2022-Version-232-Download-free-Activator-Activation-Code-For-Windows-New.pdf) [-free-Activator-Activation-Code-For-Windows-New.pdf](https://skepticsguild.com/wp-content/uploads/2023/01/Adobe-Photoshop-2022-Version-232-Download-free-Activator-Activation-Code-For-Windows-New.pdf) [https://katrinsteck.de/wp-content/uploads/Software\\_Adobe\\_Photoshop\\_70\\_Free\\_Download\\_PATCHED](https://katrinsteck.de/wp-content/uploads/Software_Adobe_Photoshop_70_Free_Download_PATCHED.pdf) [.pdf](https://katrinsteck.de/wp-content/uploads/Software_Adobe_Photoshop_70_Free_Download_PATCHED.pdf) [https://trijimitraperkasa.com/wp-content/uploads/2023/01/Download-free-Adobe-Photoshop-CC-2015-](https://trijimitraperkasa.com/wp-content/uploads/2023/01/Download-free-Adobe-Photoshop-CC-2015-License-Keygen-Activation-Code-With-Keygen-2023.pdf) [License-Keygen-Activation-Code-With-Keygen-2023.pdf](https://trijimitraperkasa.com/wp-content/uploads/2023/01/Download-free-Adobe-Photoshop-CC-2015-License-Keygen-Activation-Code-With-Keygen-2023.pdf) <https://rednails.store/adobe-photoshop-7-0-download-32-bit-for-pc-exclusive/> [http://www.religion-sikh.com/wp-content/uploads/2023/01/Photoshop-2022-Version-2301-Download-f](http://www.religion-sikh.com/wp-content/uploads/2023/01/Photoshop-2022-Version-2301-Download-free-With-Product-Key-License-Key-Full-2023.pdf) [ree-With-Product-Key-License-Key-Full-2023.pdf](http://www.religion-sikh.com/wp-content/uploads/2023/01/Photoshop-2022-Version-2301-Download-free-With-Product-Key-License-Key-Full-2023.pdf) <https://www.4munch.com/wp-content/uploads/2023/01/makseos.pdf> <https://sciencetrail.com/wp-content/uploads/2023/01/ellyalm.pdf> <http://plantsacademy.com/wp-content/uploads/2023/01/sopfee.pdf> <https://www.buriramguru.com/wp-content/uploads/2023/01/marwal.pdf> <https://awaazsachki.com/2023/01/adobe-photoshop-2022-download-free-with-key-2023/> <http://www.giffa.ru/who/download-adobe-photoshop-6-0-free-exclusive/> [https://brinke-eq.com/advert/photoshop-cc-2015-version-16-download-with-product-key-windows-x64](https://brinke-eq.com/advert/photoshop-cc-2015-version-16-download-with-product-key-windows-x64-2022/) [-2022/](https://brinke-eq.com/advert/photoshop-cc-2015-version-16-download-with-product-key-windows-x64-2022/) [https://www.vanguardsecuritycorp.com/uncategorized/adobe-photoshop-cs3-serial-number-full-torre](https://www.vanguardsecuritycorp.com/uncategorized/adobe-photoshop-cs3-serial-number-full-torrent-serial-number-2022/) [nt-serial-number-2022/](https://www.vanguardsecuritycorp.com/uncategorized/adobe-photoshop-cs3-serial-number-full-torrent-serial-number-2022/) [http://indiebonusstage.com/pastel-color-swatches-photoshop-download-\\_top\\_/](http://indiebonusstage.com/pastel-color-swatches-photoshop-download-_top_/) [https://www.siriusarchitects.com/advert/photoshop-cc-2019-with-keygen-keygen-win-mac-3264bit-lif](https://www.siriusarchitects.com/advert/photoshop-cc-2019-with-keygen-keygen-win-mac-3264bit-lifetime-release-2023/) [etime-release-2023/](https://www.siriusarchitects.com/advert/photoshop-cc-2019-with-keygen-keygen-win-mac-3264bit-lifetime-release-2023/) <http://8848pictures.com/?p=21237>

<https://xn--80aagyardii6h.xn--p1ai/free-download-pattern-for-photoshop-7-top-9819/> [https://mariaelisachocolatiere.com/wp-content/uploads/2023/01/Photoshop-2021-Version-225-Downlo](https://mariaelisachocolatiere.com/wp-content/uploads/2023/01/Photoshop-2021-Version-225-Download-Patch-With-Serial-Key-CRACK-X64-lAtest-versIon-2022.pdf) [ad-Patch-With-Serial-Key-CRACK-X64-lAtest-versIon-2022.pdf](https://mariaelisachocolatiere.com/wp-content/uploads/2023/01/Photoshop-2021-Version-225-Download-Patch-With-Serial-Key-CRACK-X64-lAtest-versIon-2022.pdf) <http://masterarena-league.com/wp-content/uploads/2023/01/garsmar.pdf> [https://www.chandabags.com/adobe-photoshop-2021-version-22-5-1-with-full-keygen-activator-lifetim](https://www.chandabags.com/adobe-photoshop-2021-version-22-5-1-with-full-keygen-activator-lifetime-release-2022/) [e-release-2022/](https://www.chandabags.com/adobe-photoshop-2021-version-22-5-1-with-full-keygen-activator-lifetime-release-2022/) <https://teenmemorywall.com/download-photoshop-luts-full/> <https://citoga.com/wp-content/uploads/2023/01/glywak.pdf>

<https://otelgazetesi.com/advert/shapes-photoshop-cs3-download-link/>

If the only purpose of your website is to sell products, most people will prefer other software. However, if you want to create your own website, users will be able to see and feel the quality of the images on the page or in the process of creating a page. This of course, will improve quality of the website. In order to compose your own portfolio, you will first need to have a working knowledge with designing, editing, and graphic arts. Every now and then, some new feature is added to Photoshop and this will add a few new tools that influence the product inside the best possible way. Users are free to download a trial version of Photoshop from the official website. For those who are already using the regular version of Photoshop has the option to upgrade it to the latest version in the official website. However, users will be better off to buy the latest Photoshop subscription, as it will help in saving your time and effort. When it comes to creating a website to sell products, it is better to know the pros and cons of Adobe Photoshop. A website will have a better and consistent look if there is a good amount of quality in the images that you will use on the page. If you want to create your own website, it is better to know the pros and cons of Adobe Photoshop. For example, if you are using Photoshop, it will be better to know which tools add valuable functionality to meet your needs. Photoshop is mainly used by professional designers for visual purposes. It includes many preinstalled artistic tools such as painting, water color, vector shapes, pattern brushes, pen tool,... and so on